# **Photoshop Free Download**

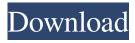

# Photoshop Download 6 Crack With Key [Win/Mac]

You can find great information online about Photoshop and your camera to make your photography better. Keep in mind that Photoshop is a multipurpose tool that works on all major image-editing platforms such as Lightroom, Capture One, Apple's Aperture, and the various image-editing apps that accompany other operating systems. Because of its popularity, Adobe still produces a free update to Photoshop (admittedly a very limited version) every year that allows all current photographers to take advantage of the newest features in the most recent software release. With all the intricacies of Photoshop, it should be no surprise that beginner photographers can use Photoshop in only a very limited way. You must learn to set up the basic workflow and learn to troubleshoot common problems. Understanding the Photoshop interface and workflow and knowing how to troubleshoot simple problems are important skills to have as a photographer because of the vast array of problems that can arise. Coming to grips with the basics One of the primary differences between using Photoshop and using your camera is that while your camera uses a simple interface with simple buttons, to use Photoshop you have to be more intelligent and consider the great complexity of the program. The Photoshop interface runs on layers, which are boxes that allow you to apply different adjustments to any part of a photo that's currently on the layer. Each layer is available to be placed under any of the active layers. You can add and create new layers to do more advanced work (creating complex layers) or you can leave each one as is. In addition to layers, the Photoshop interface is based on what Adobe calls a command bar that contains a wide range of features, each related to some aspect of photo editing. One of the central concepts in photo editing is that you manipulate layers to create the final image, or manipulate the information in your raw files to create the final image. The three layers you see in Figure 3-1 have had filters applied to them. You can see how they appear in the Layers panel in Photoshop. This is a major advantage in that you see what's on the selected layer right away. \*\*Figure 3-1:\*\* You can see the effect of a layer's settings on other layers on the same image. Updating a photo's name and metadata One of the issues you have with a Photoshop project, versus that of a camera, is that you're dealing with image files that require a number of steps, including renaming, adding

## Photoshop Download 6 Crack + (LifeTime) Activation Code [Latest 2022]

While any computer that runs Windows 10 is capable of running Photoshop, the program is not necessary. Photoshop for Windows allows users to switch between professional and consumer versions of the software on the same computer by using a license key. To get started with Photoshop Elements, download it from Adobe.com. Download the latest version and click install. You should choose the one that best meets your needs, for example the Starter Plan. From here you can either download the program directly from the site, or you can use the Adobe Connect option for download and activation. After the installation process you can view the program preferences under Program and Check for Updates. First import the file using Photoshop Elements from your computer, From File>Open, choose the file that you want to import. Or if you have more than one on your computer, you can choose Open from the dropdown menu. The software will then scan the file, and once it has finished, you can either use the Copy button to copy the file to a new location or you can delete the file you added. Once you are satisfied with the results, close the program. There are several ways to close Photoshop Elements. You can choose Windows key+Q or Window>Close. You can also press the X in the top right corner. If you want to exit the program and return to the Windows desktop, select from the application shortcut in the task bar. Photoshop Elements is very powerful and versatile. You can use it to edit most types of digital photos. Most web images you find online will be created using Photoshop or similar software. Before using Photoshop Elements, make sure that you do a quick search on the internet to find any information about the program. You can find a lot of information about the features and limitations of the program. You can find out more information about Photoshop Elements on the official website. Alternatively, you can go to Adobe.com to find more information. You can also watch a tutorial on YouTube to help you get started. Operating System Windows 8/8.1/10 Software PC Components Processor Make sure that your computer meets these requirements. Internet speed. RAM. CD-ROM. Hard Disk space. Typical users do not need more than 50 GB. Graphics Video For online or DVD viewing Nvidia Geforce or AMD equivalent graphics 05a79cecff

## Photoshop Download 6 Free PC/Windows

Memphis City Councilman David Pine set off the first round of an argument over how to assess the needs of Memphis neighborhoods and high-rise apartment complexes when he made a proposal to convert the Parkside Towers into a "neighborhood of mixed-income buildings" and by implication, a full stop to the neighborhood's historic designation. One neighborhood group plans to fight back. "They are very angry about this," said Bruce Gaffney, president of the Parkside Community Association. "We do have representatives on the Memphis City Council. We're working with our city attorney to oppose this and fight it." It's the first time Pine has set foot in front of the Parkside Towers — actually taller than the Shelby Farms Parkway — since he was elected to the council. (He also represented Memphis East on the Shelby County Commission. He's now served two years on the council.) Parkside Towers, which is perched atop Parkside Shopping Center, is one of the city's last remaining high-rise apartment complexes, but Pine said the complex sits in a neighborhood that needs mixed-income housing. The neighborhood, roughly bounded by the parkway on the north, Central Avenue on the east, Turner and Glendening streets on the south and East Parkway on the west, has been the site of several revitalization efforts. "This is our first opportunity since the city designated Parkside Tower as a historic area, to fix that," Pine said. "It's a perfect opportunity to push that process forward because we haven't made much progress on it." Last year, Pine proposed changing the neighborhood's designation from one of historic importance to a general preservation area that would allow development in the historic district — which includes the area where the complex stands — only if it was mixed-income housing, defined as housing with incomes that fall between the city's lowest and highest. His proposal was shot down on a 4-2 vote, with Councilman Myron Lowery, whose ward includes the complex, serving as the tie breaker. Since then, Gaffney says, the neighborhood has been "in limbo" because it was re-designated as a historic area in October 2016, but no agreement had been reached on a redevelopment plan. "We have not seen anything about the strategy or process of how this is going to be done," Gaffney said. Pine said he wants to "slow down the work" on the neighborhood

#### What's New In?

CARSON CITY, Nev. — The Democrat in the Senate race in Nevada has outspent Republican Sharron Angle by a wide margin, but she seems determined to fight all the way to November. Angle has spent \$5.3 million on negative advertisements in the past two weeks, almost double what Democrat Reid has spent in that same time period, according to ad-tracking figures released Friday. Since the start of July, Reid has spent \$2.3 million, and has yet to open any new offices in Nevada. The Democrat has outspent Angle in the two most populous counties, Clark and Washoe, but Angle has \$6.4 million on hand while Reid has spent about \$4.5 million and has only \$848,000 on hand. Reid has begun saturating the airwayes with negative ads about Angle, who has been dogged by a series of controversies, including her run-in with U.S. Capitol police, her ties to racist and anti-Semitic organizations and her lack of a college degree. "The most recent statistics don't reflect her inactivity. The more you spend, the more bang you get," said Reid spokesman Jon Summers, who countered that it was "simply not true" that Reid's spending has been at a rate that would result in a victory. Also, Summers noted that Reid already has outspent Angle in a new TV ad. Overall, Reid has spent \$2.9 million on TV ads and has outspent Angle \$2.1 million. Sporadic polling has shown Reid with slight leads in the state, but a poll last week showed Angle with a double-digit lead. The poll, conducted by the campaign of GOP presidential nominee Mitt Romney, showed that just 32 percent of Nevadans would vote for Angle, while 37 percent said they'd vote for Reid. Another 25 percent said they were undecided. A move to Nevada from the White House in 2000 and the seat's subsequent turn to Reid after a decade of Republican control have opened the seat to Democrats. Reid has had to deal with few attacks in the past eight years and has easily survived some difficulties in 2008. The Colosseum. If you think sightseeing is for very rich people (and if you are one of those, maybe I can change your mind), you don't have to look far to find a museum or monument that offers a unique experience in

## **System Requirements:**

Windows Vista / Windows 7 / Windows 8 (32/64 bit) Intel 2.5 GHz or higher Processor 2 GB RAM DirectX 9.0 Compatible Video Card Hardware O.S. (32 or 64 bit) Internet Browser Supported Languages: English Italian French Spanish Traditional Chinese Japanese Korean German Turkish Ukrainian Polish Russian Portuguese Other languages coming soon... Note

#### Related links:

https://relish-bakery.com/wp-content/uploads/2022/07/Photoshop Crack Download Free.pdf

https://www.cameraitacina.com/en/system/files/webform/feedback/fronhast285.pdf

https://tread-softly.com/greater-than-gatsby-photoshop-actions-download-therescipes/

https://adarsi.org/cursos/blog/index.php?entryid=2224

http://cyclades.in/en/?p=79412

http://www.hva-concept.com/wp-content/uploads/2022/07/khrcha.pdf

https://bymariahaugland.com/2022/07/01/photoshop-text-effects-and-text-styles-for-free/

https://www.cameraitacina.com/en/system/files/webform/feedback/hannqwy173.pdf

http://humuun.edu.mn/blog/index.php?entrvid=17051

https://www.encon.be/en/system/files/webform/photoshop-trial-free-download-windows-7.pdf

https://touky.com/photoshop-license-key-2020-full-version/

https://4g89.com/how-to-create-a-photoshop-action/

https://mandarinrecruitment.com/system/files/webform/photoshop-metallic-text-styles-free-download.pdf

https://www.theblender.it/wp-content/uploads/2022/07/Adobe PhotoshopCs4 Crack Full Version.pdf

cover-and-designer-template/

https://www.matera2029.it/wp-content/uploads/2022/07/free\_download\_photoshop\_music\_shapes.pdf

 $\underline{https://elsabioroble.com/wp\text{-}content/uploads/2022/07/crowwem.pdf}$ 

https://dailybeautyshop.com/photoshop-actions-4-photography/

https://floating-basin-71124.herokuapp.com/yearpal.pdf

https://thoitranghalo.com/2022/07/01/photoshop-free-brushes-7-0-41126-windows/